SHOWN: east-central IL.

## **Traditional approaches**

**An integrated approach**

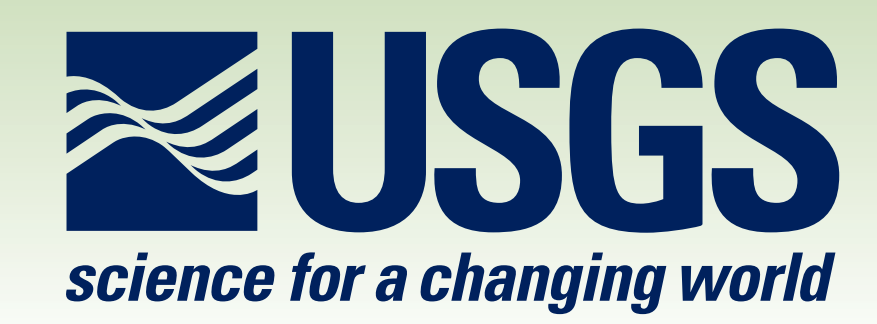

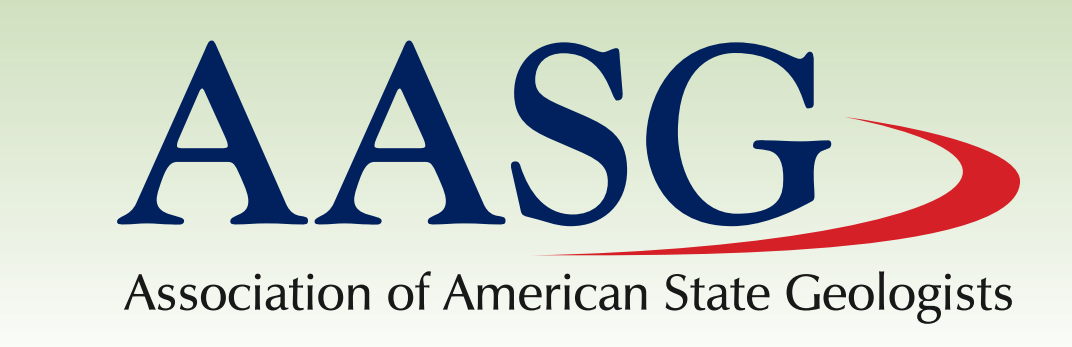

We are extending the NADM to include station and borehole data (e.g., field notes, photos, outcrop and well descriptions, lab analyses).

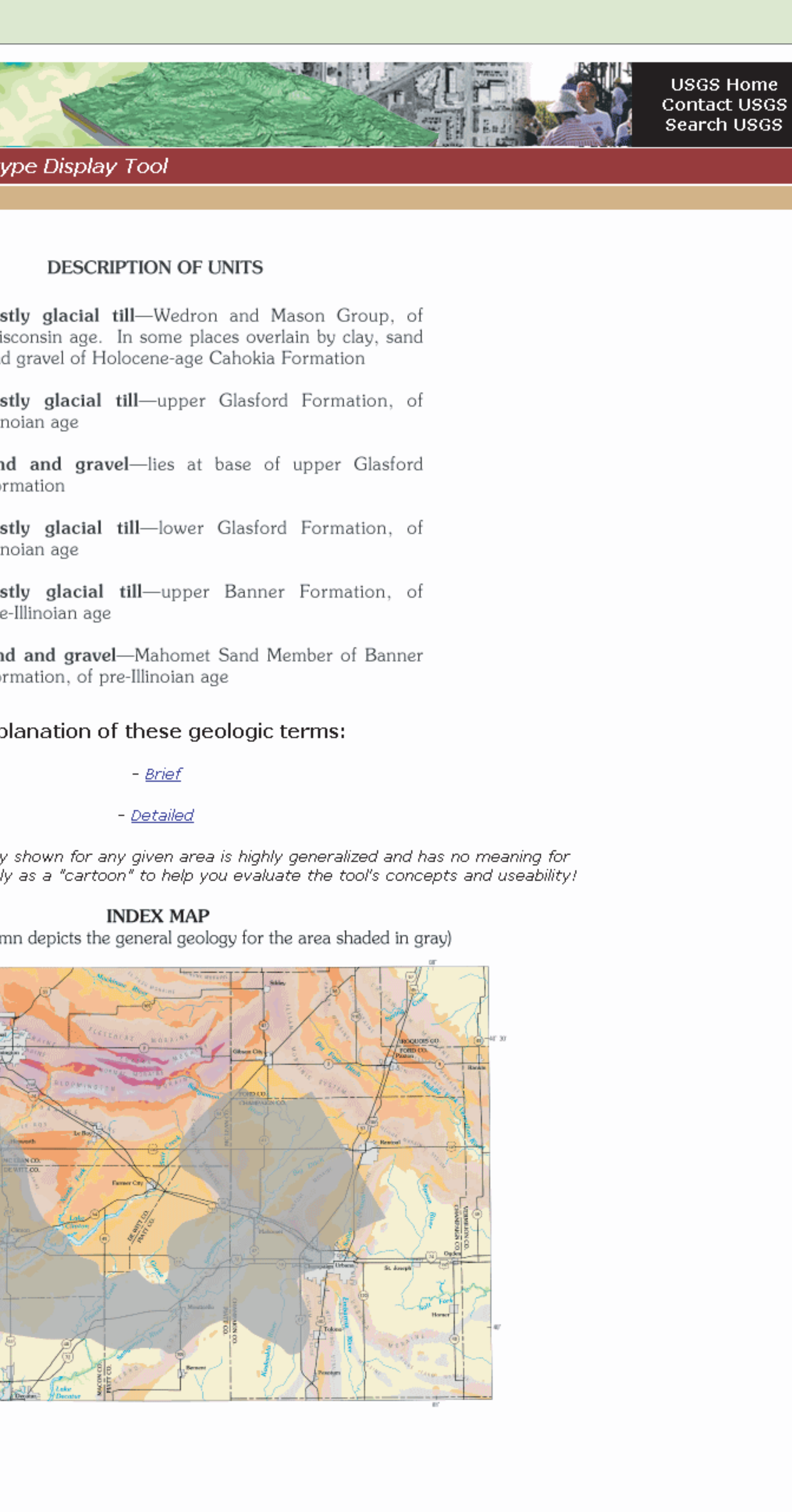

FIRSTGOV

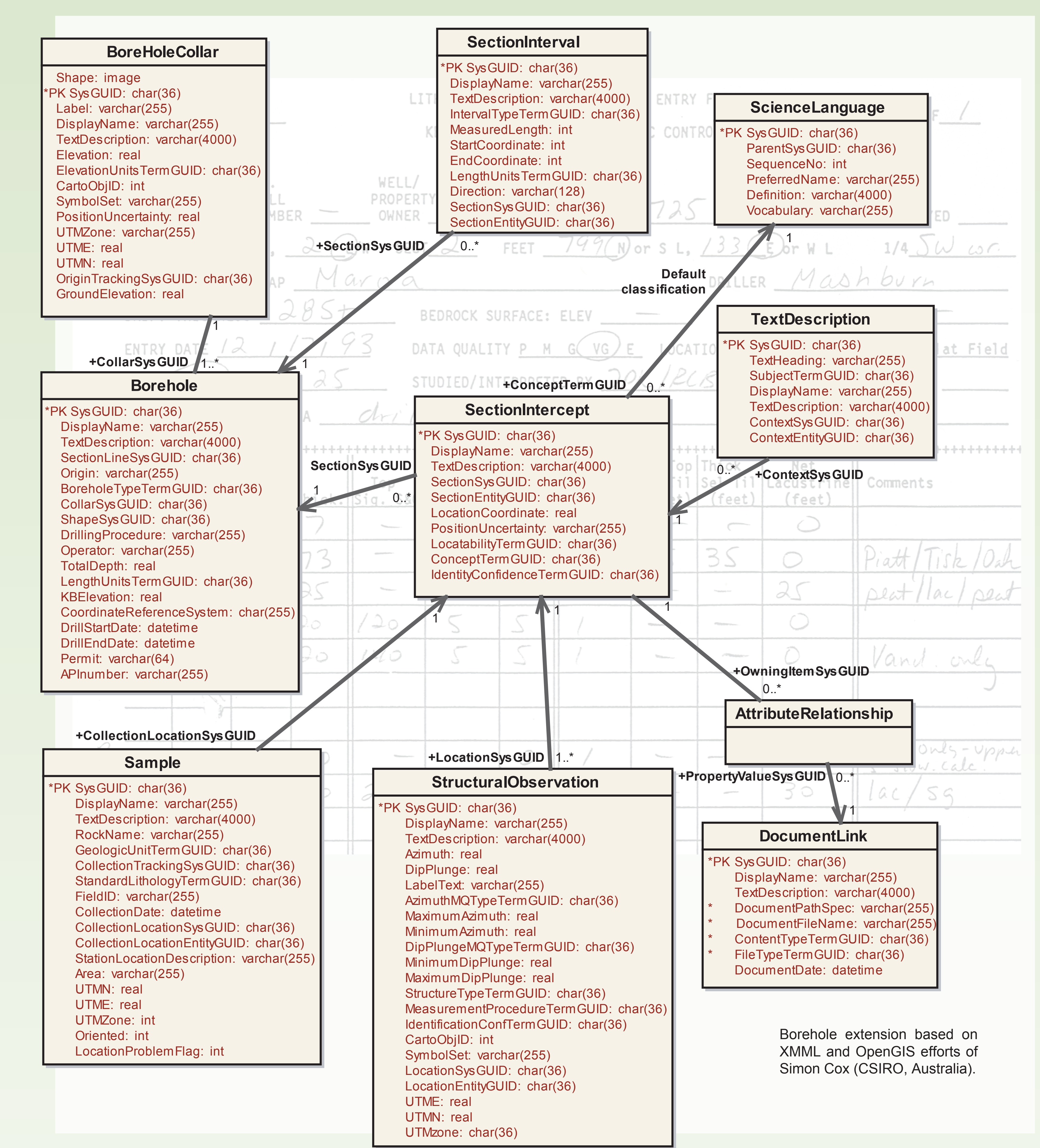

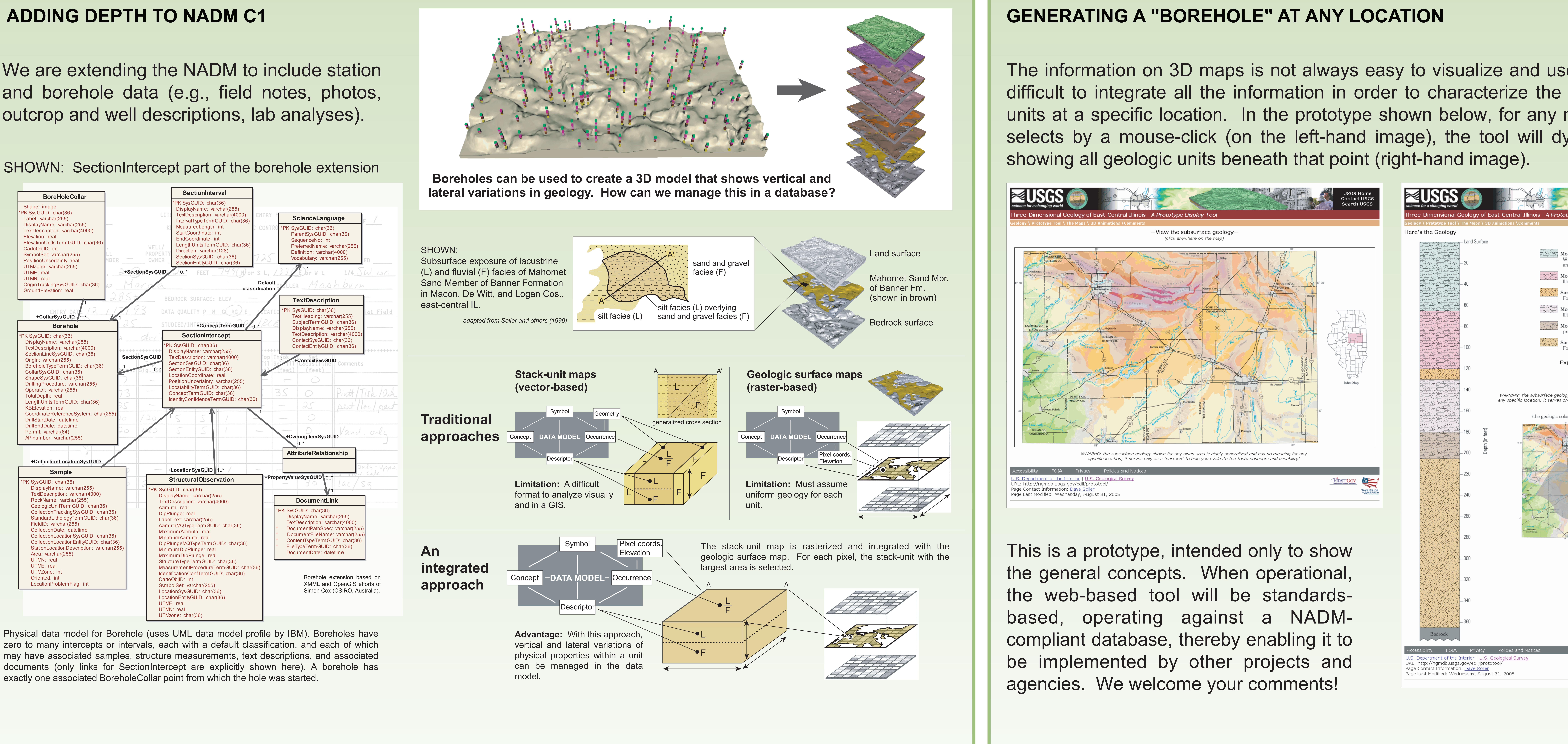

Physical data model for Borehole (uses UML data model profile by IBM). Boreholes have zero to many intercepts or intervals, each with a default classification, and each of which may have associated samples, structure measurements, text descriptions, and associated documents (only links for SectionIntercept are explicitly shown here). A borehole has exactly one associated BoreholeCollar point from which the hole was started.

## SHOWN: SectionIntercept part of the borehole extension

**For information on this aspect of the project, contact:** Dave Soller, USGS, drsoller@usgs.gov Steve Richard, USGS / AZ Geol. Survey, steve.richard@azgs.az.gov

This is a collaborative project managed by the AASG and the USGS.

# **THE NATIONAL GEOLOGIC MAP DATABASE PROJECT ngmdb.usgs.gov**

This is a collaborative project managed by the AASG and the USGS.

The information on 3D maps is not always easy to visualize and use. For example, it can be difficult to integrate all the information in order to characterize the entire column of geologic units at a specific location. In the prototype shown below, for any map location that the user selects by a mouse-click (on the left-hand image), the tool will dynamically generate a log